## **Inhal t**

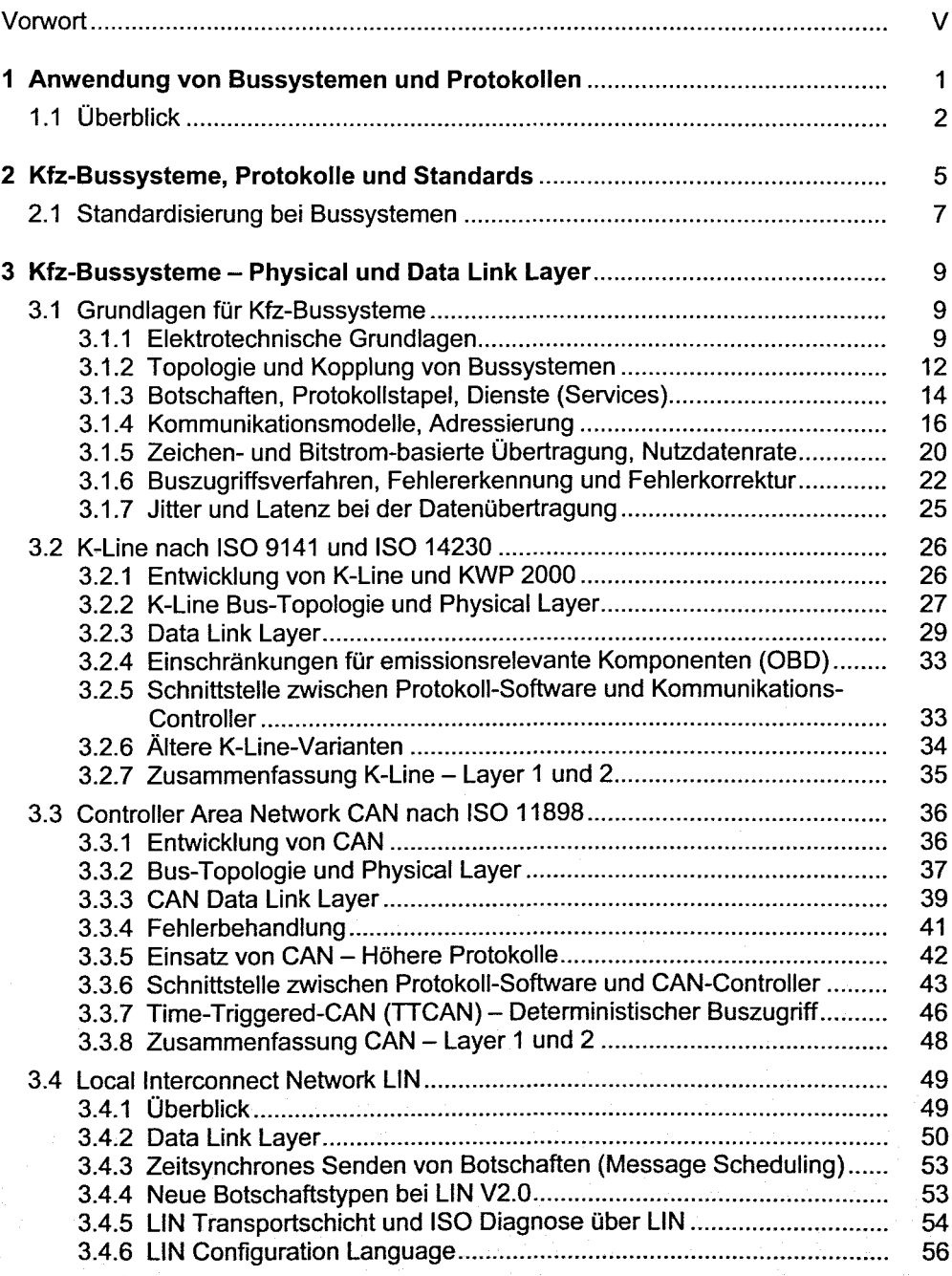

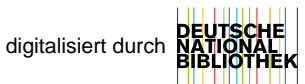

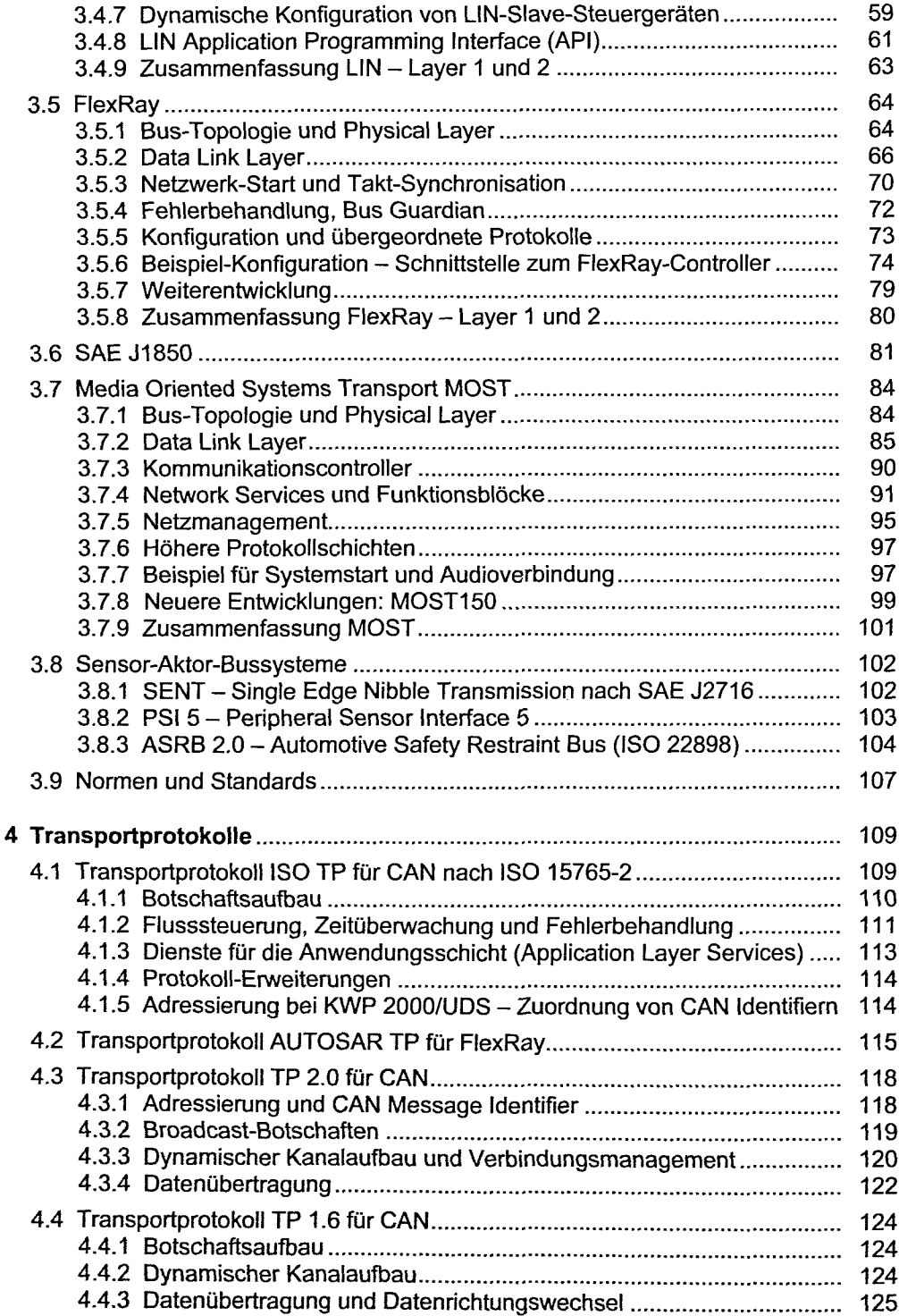

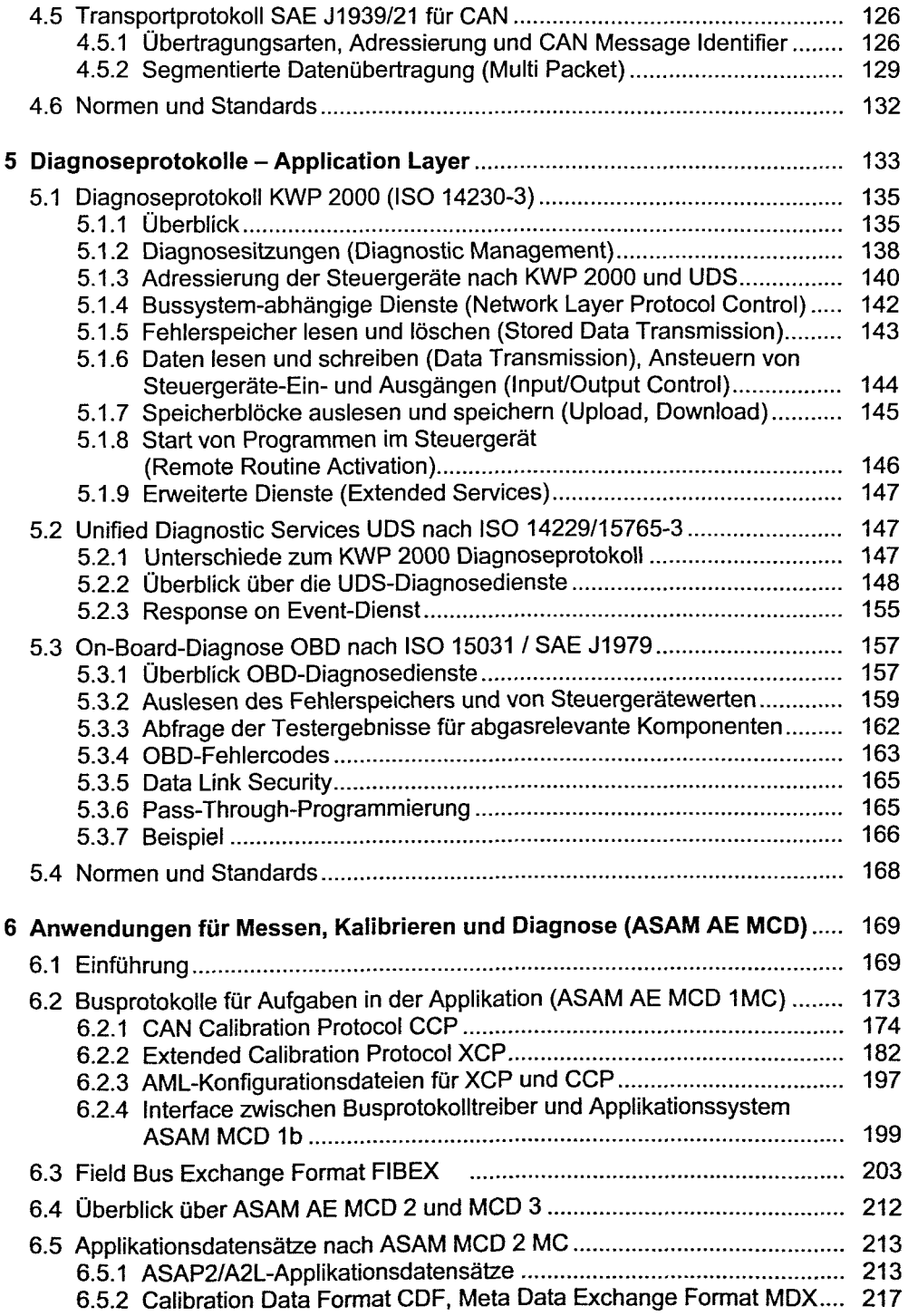

k,

i,

ł,

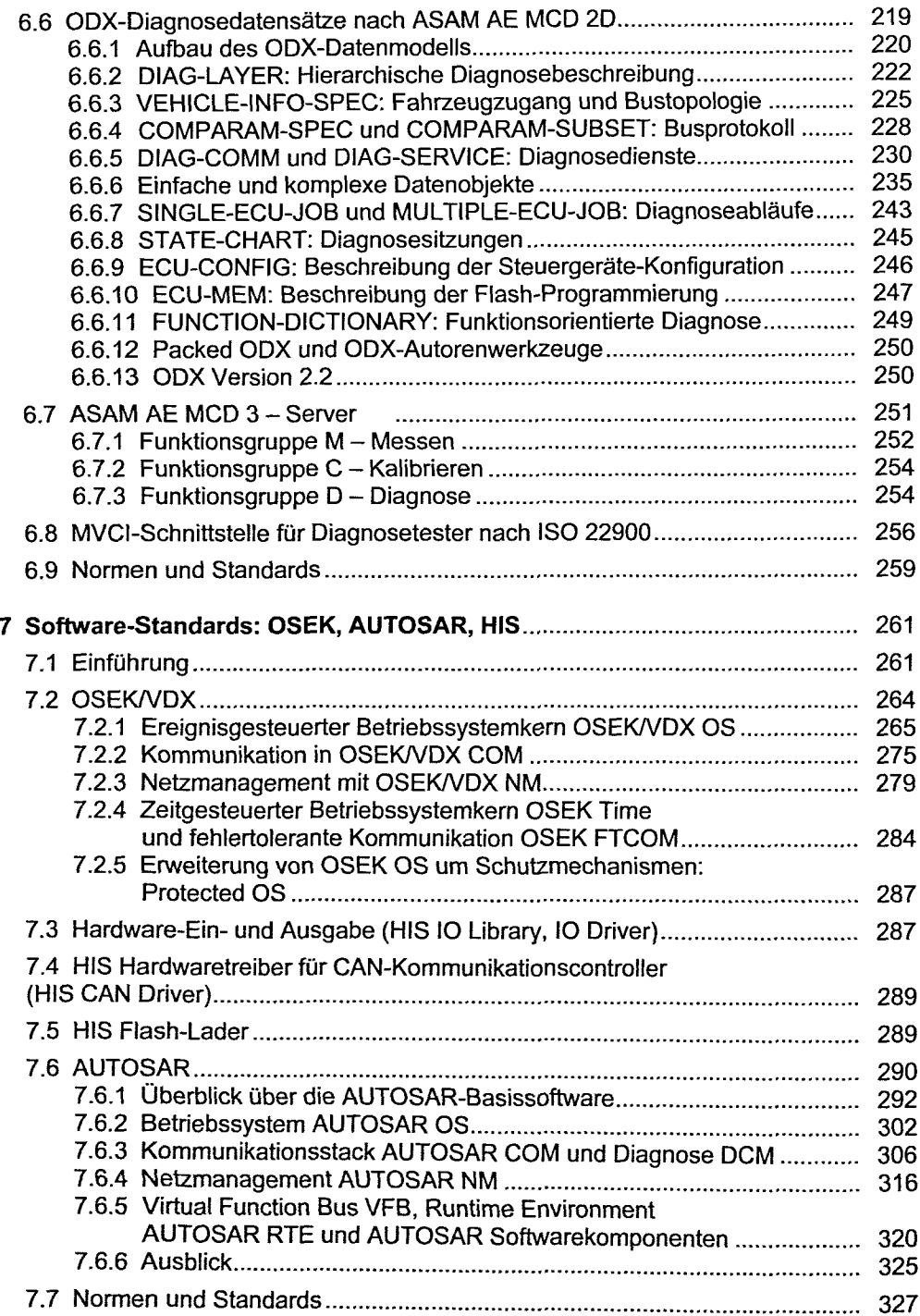

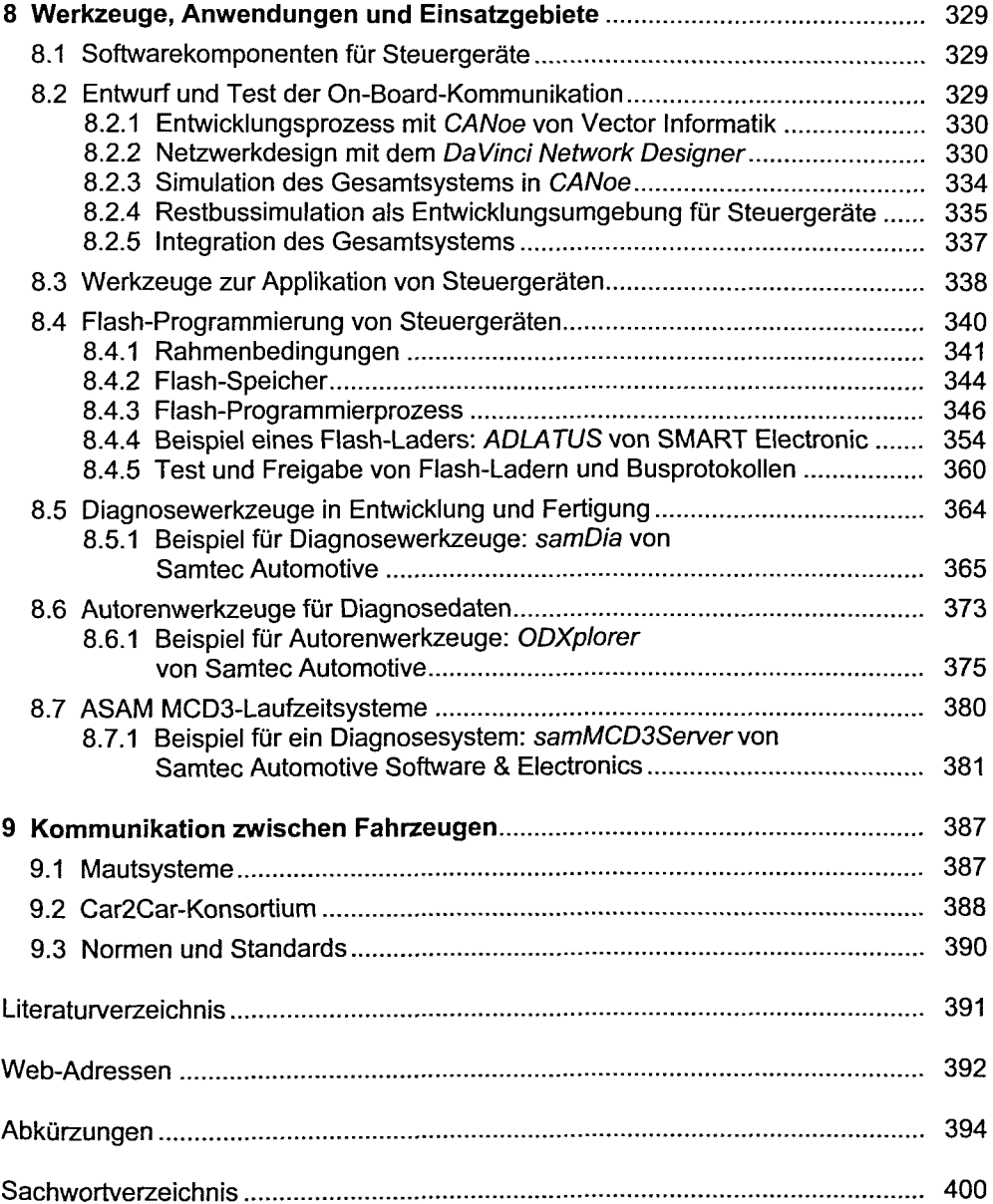